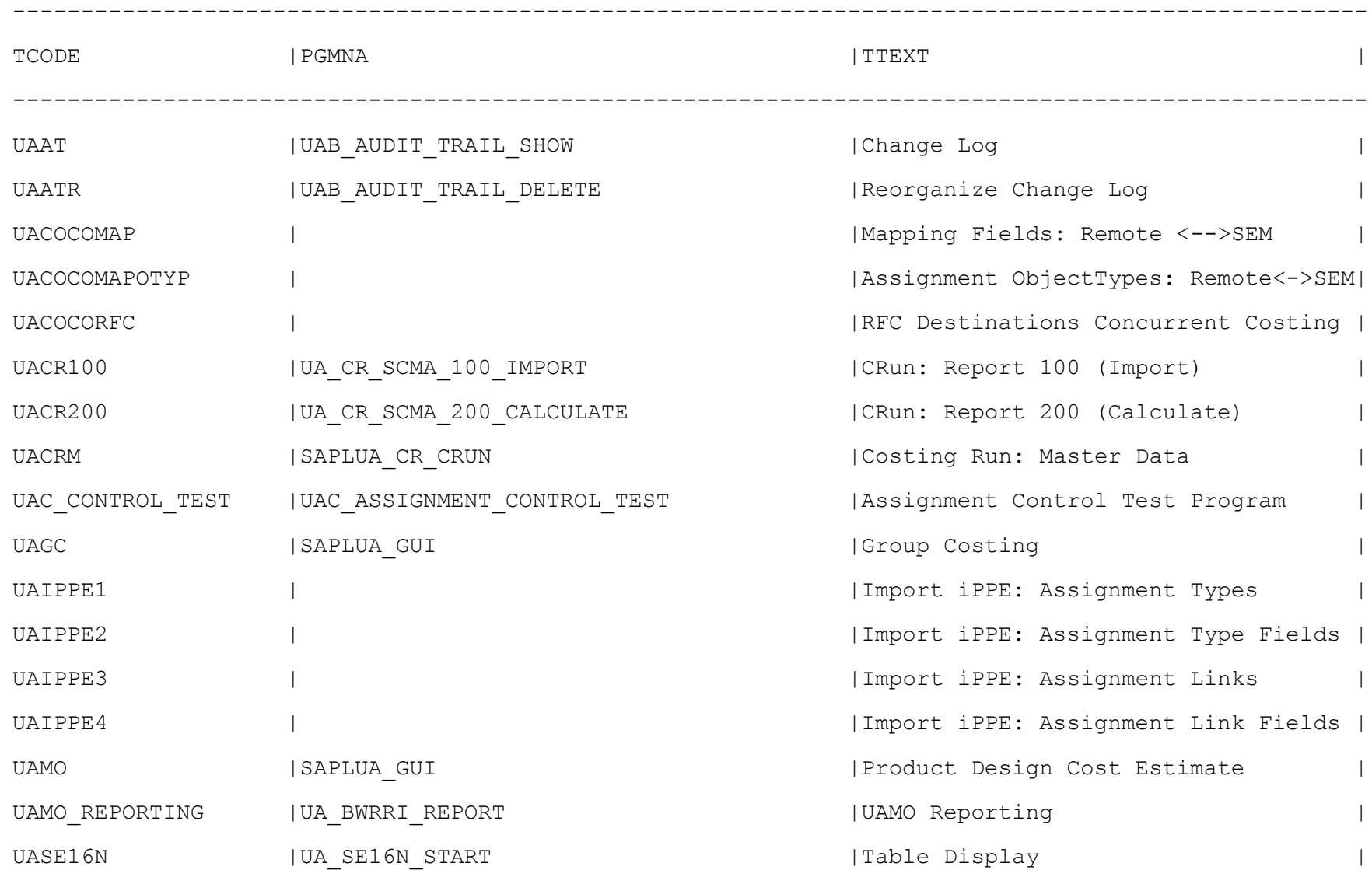

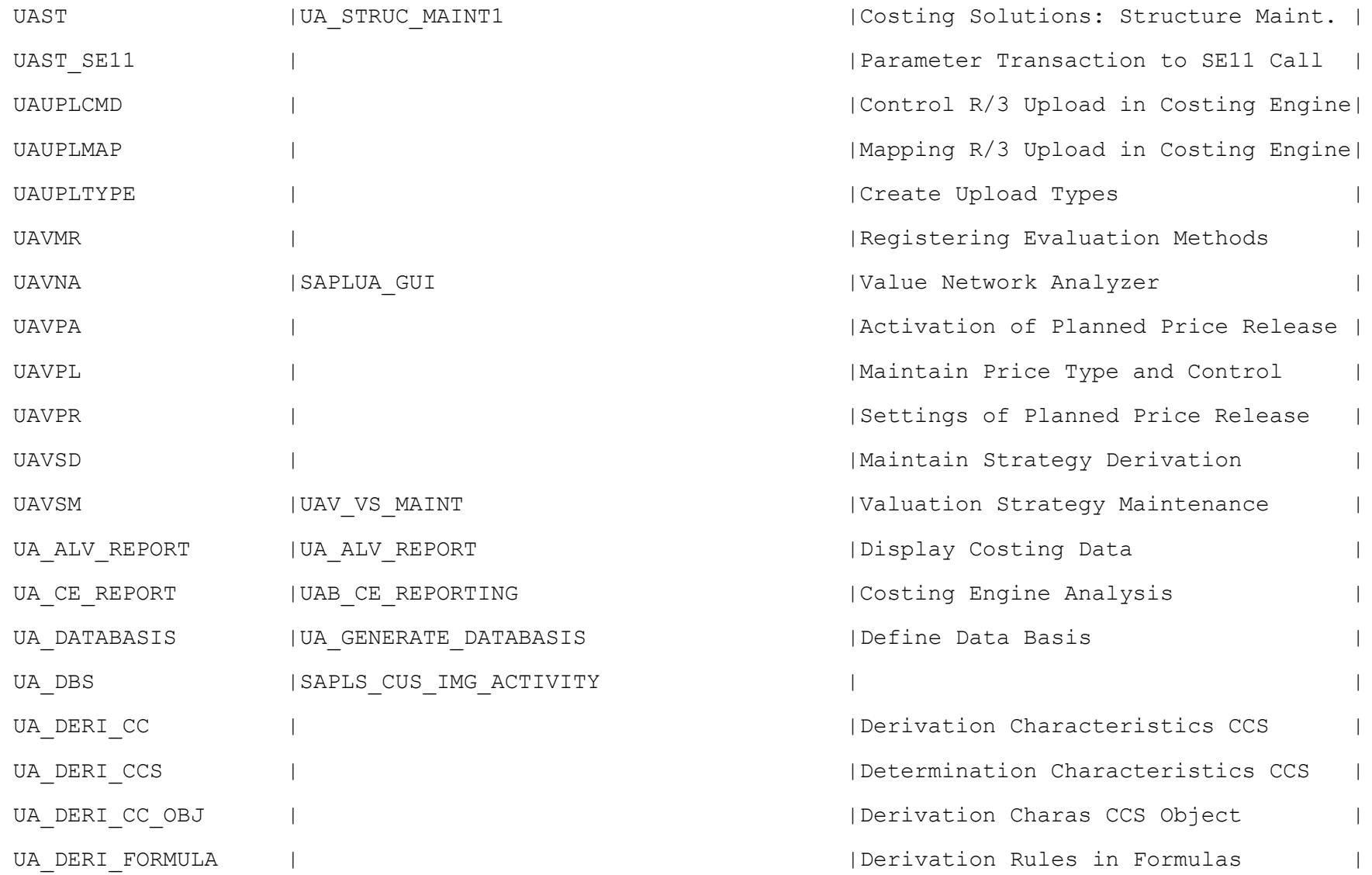

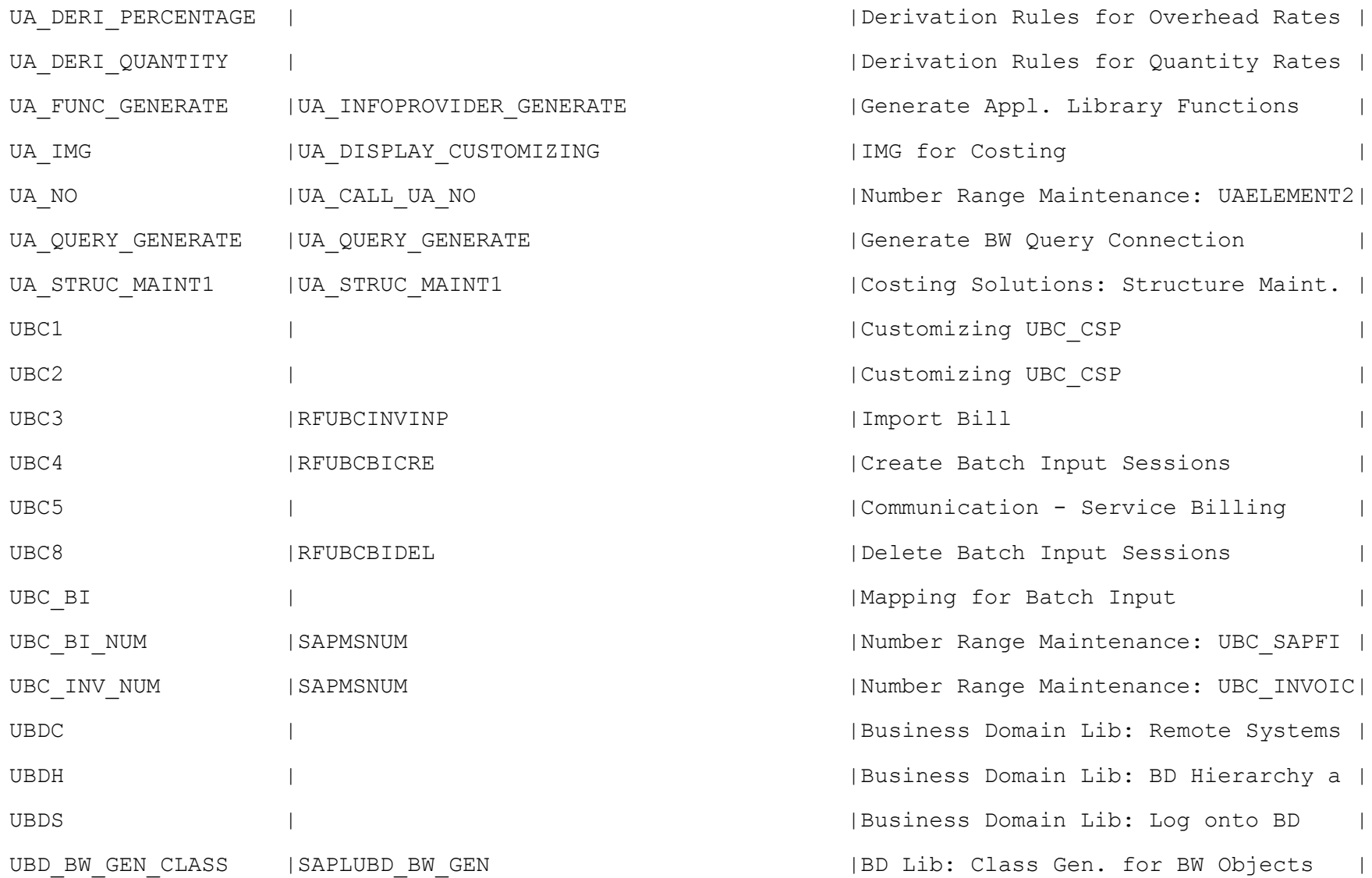

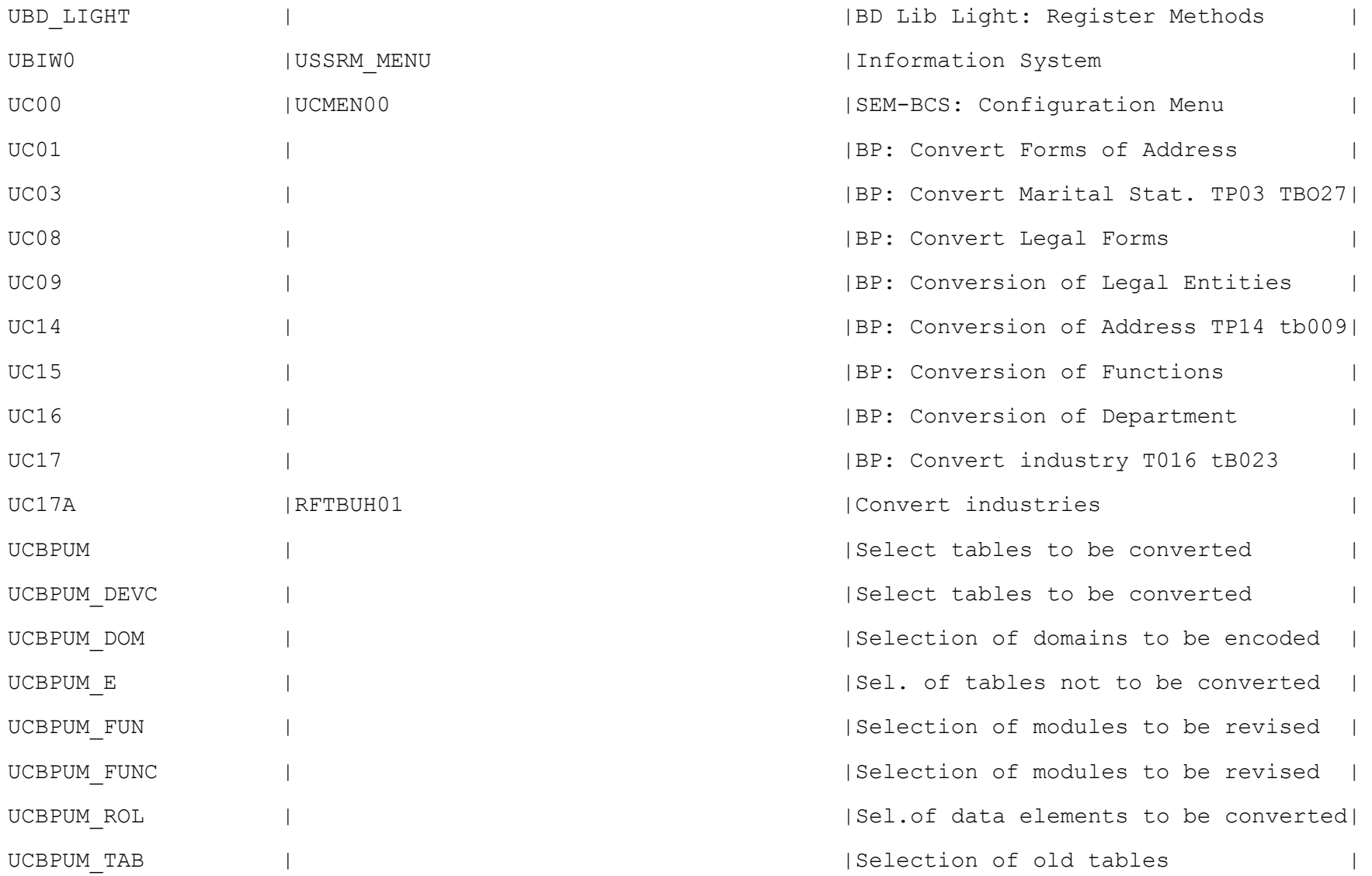

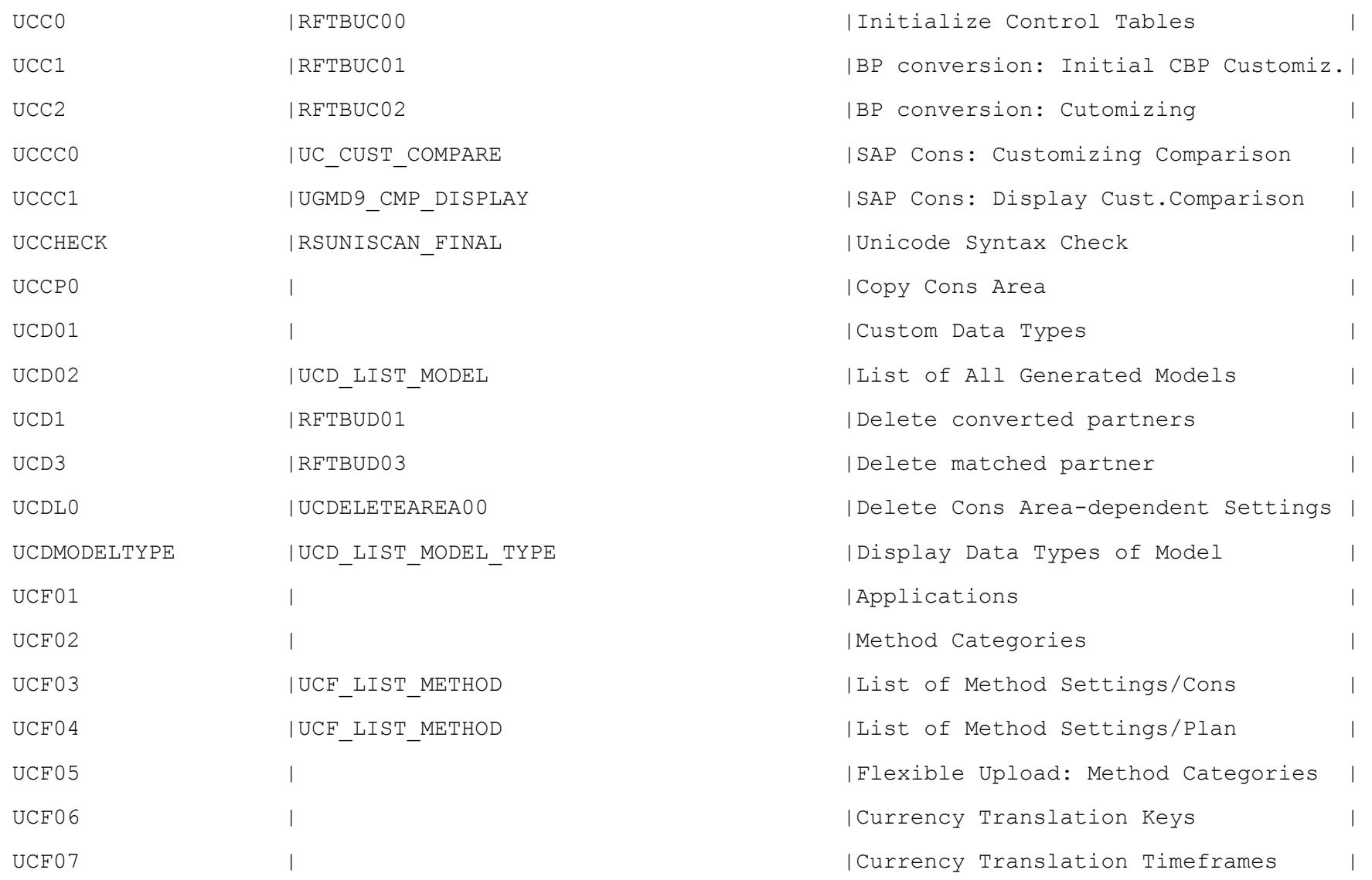

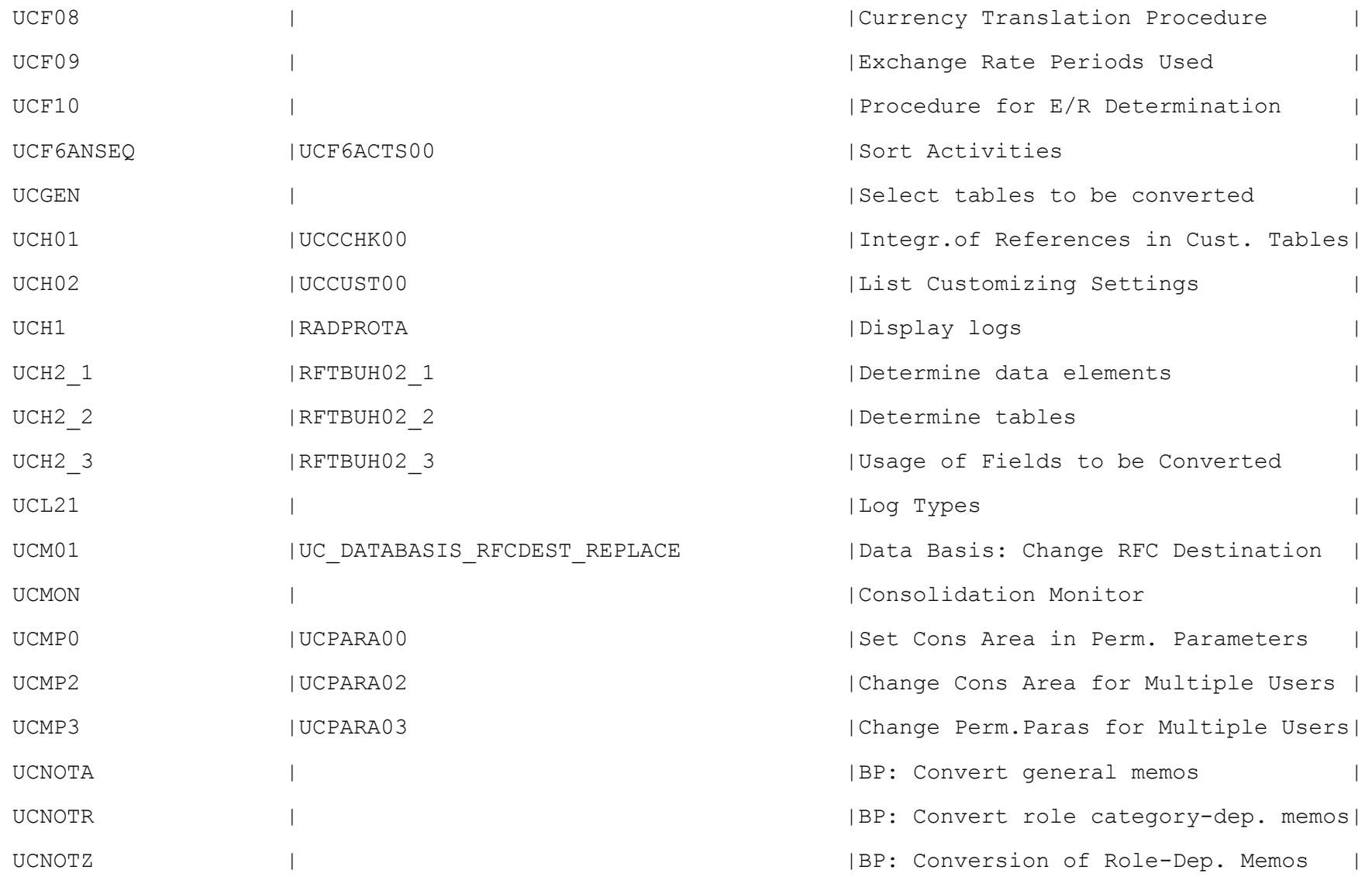

![](_page_6_Picture_60.jpeg)

![](_page_7_Picture_62.jpeg)

![](_page_8_Picture_60.jpeg)

![](_page_9_Picture_60.jpeg)

![](_page_10_Picture_60.jpeg)

![](_page_11_Picture_62.jpeg)

![](_page_12_Picture_60.jpeg)

![](_page_13_Picture_87.jpeg)

![](_page_14_Picture_68.jpeg)

![](_page_15_Picture_66.jpeg)

![](_page_16_Picture_64.jpeg)

![](_page_17_Picture_67.jpeg)

![](_page_18_Picture_60.jpeg)

![](_page_19_Picture_74.jpeg)

![](_page_20_Picture_74.jpeg)

![](_page_21_Picture_68.jpeg)

![](_page_22_Picture_71.jpeg)

![](_page_23_Picture_60.jpeg)

![](_page_24_Picture_84.jpeg)

![](_page_25_Picture_69.jpeg)

![](_page_26_Picture_60.jpeg)